# <span id="page-0-0"></span>Světlo a barvy v počítačové grafice Počítačová grafika

Mgr. Markéta Trnečková, Ph.D.

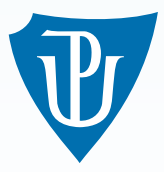

Palacky University, Olomouc ´

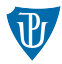

- **Digitální obraz:**  $f(x, y)$
- **Prostorové souřadnice:**  $x$ ,  $y$
- **Intenzita** (odstín šedi, barva): hodnota  $f(x, y)$
- Pixel: obrazový bod

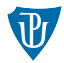

- Metody, které mají na vstupu digitální obraz a digitální obraz i vrací
- Metody, které mají digitální obraz na vstupu, ale výstupem jsou nějaké atributy, které z něj získáme

Zpracování digitálního obrazu

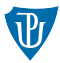

#### **Akvizice**

- Vylepšení obrazu
- Rekonstrukce obrazu
- **Komprese**

# Obrazové formáty

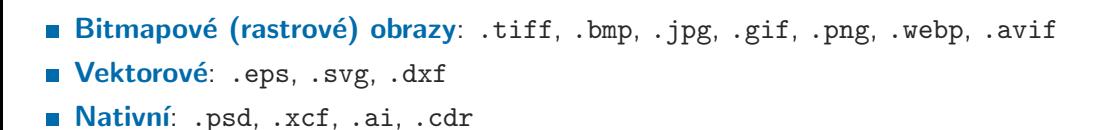

## Matlab

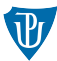

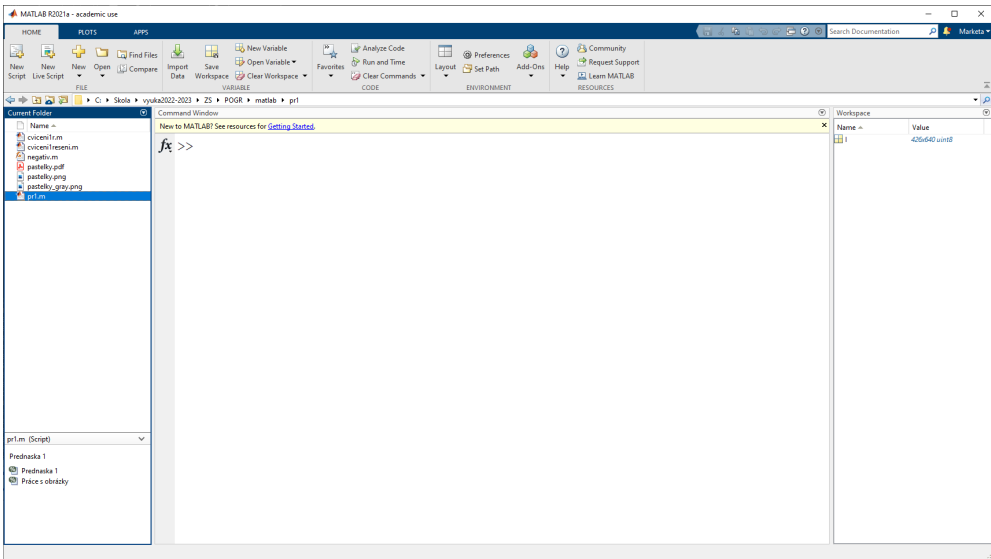

# Digitální obraz – zdroj

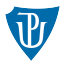

#### $\blacksquare$  elektromagnetické spektrum

- viditelné světlo
- $\blacksquare$  X paprsky
- $\blacksquare$  Gamma záření
- $\blacksquare$  zvukové vlnění ultrazvuk
- elektronové elektronové mikroskopy
- syntetické vytvořené počítačem

## Elektromagnetické spektrum

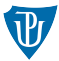

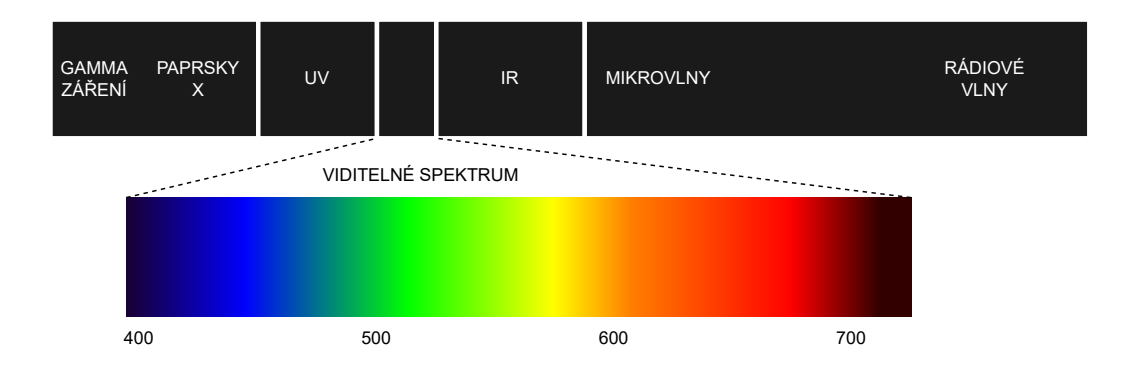

# Elektromagnetické spektrum

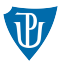

- **Nová délka:**  $\lambda$
- **Frekvence:**  $v$
- $\lambda = \frac{c}{v}$ v
- $c = 2.998 \cdot 10^8$  m/s (rychlost světla)
- **Energie:**  $E$
- $E = h \cdot v$
- $h = 6.6252 \cdot 10^{-34}$  Js (Planckova konstanta)

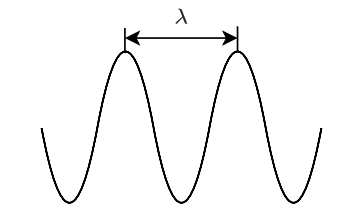

# Viditelné spektrum

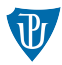

#### Bílé světlo

- Barva: odražené paprsky
- Monochromatické (achromatické): všechny složky stejně zastoupené
- Jas, stupně šedi
- Chroma: barva
- Radiance: celkové množství energie
- Luminance: množství energie, které pozorovatel vnímá
- Saturace: čistota barvy světla
- Světlost: velikost achromatické složky ve světle

# Lidské oko

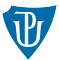

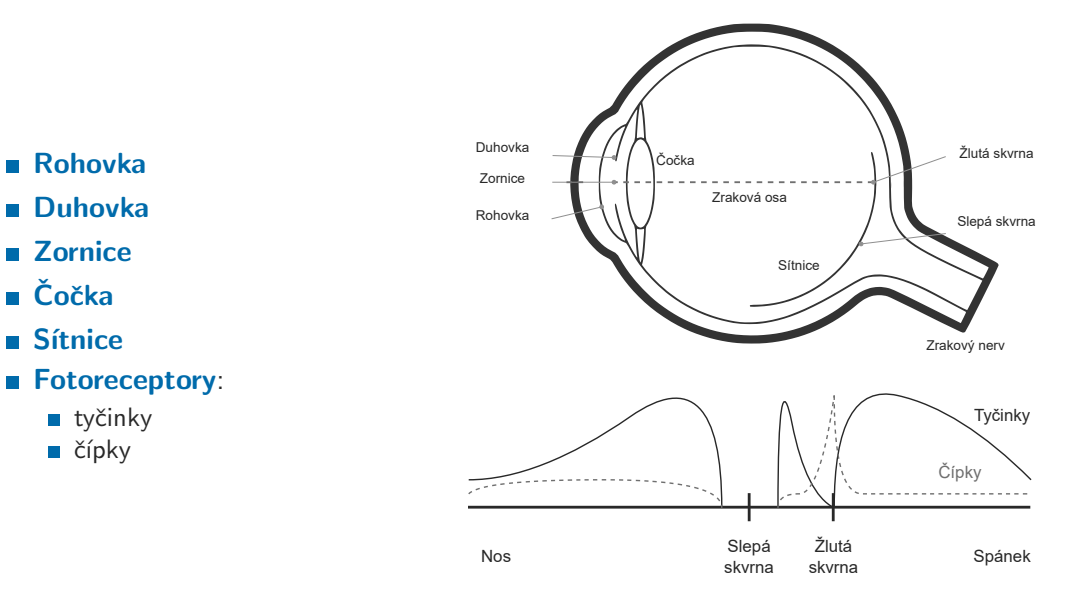

# **Fotoreceptory**

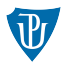

- Tyčinky: reagují i na velmi malé změny nízké úrovně osvětlení
- Čípky: základ barevného vidění
- **Fotopigmenty:** 
	- $\Gamma$  Červený
	- Zelený
	- Modrý
- **Zrakový nerv**: rekombinace barev
	- poměr červené a zelené
	- poměr žluté (ta vznikne kombinací zelené a modré) a modré
	- $\blacksquare$  zelená a červená

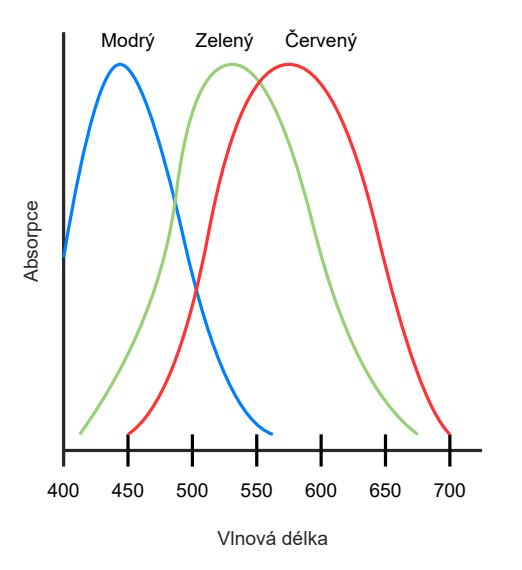

## Intenzita jasu

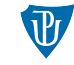

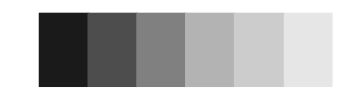

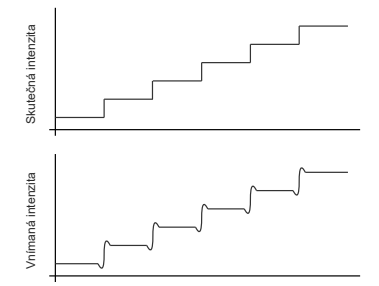

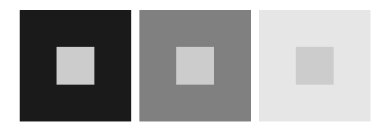

- **Lidské oko se adaptuje**
- Lidské oko zesiluje subjektivní intenzitu na hranicích mezi intenzitami
- Simultální kontrast jasová hodnota je ovlivněna  $\blacksquare$ pozadím

## Doplnění informace

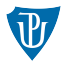

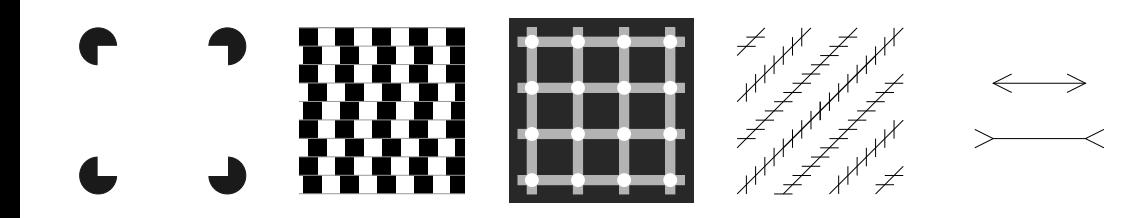

# Barevné modely

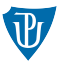

#### $\blacksquare$  Základ v lidském vizuálním systému

#### **Primární barvy:**

- $\blacksquare$  červená (red) 700 nm
- $\blacksquare$  zelená (green) 546.1 nm
- modrá (blue)  $435.8$  nm

### Aditivní skládání barev

#### Sekundární barvy (primární barvy pigmentů):

- **tyrkysová** (cyan)
- $\blacksquare$  purpurová (magenta)
- $\blacksquare$  žlutá (yellow)
- Subtraktivní skládání barev
- **Barevný prostor**, barevný model

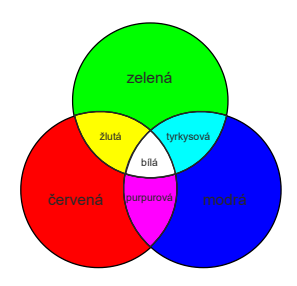

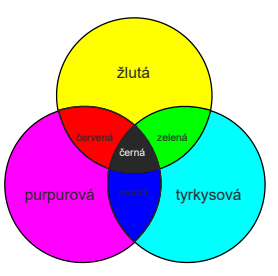

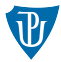

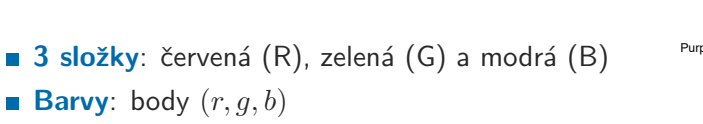

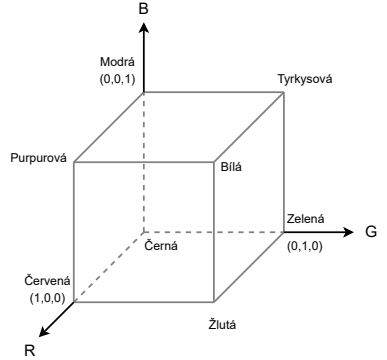

## Barevný model RGB

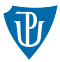

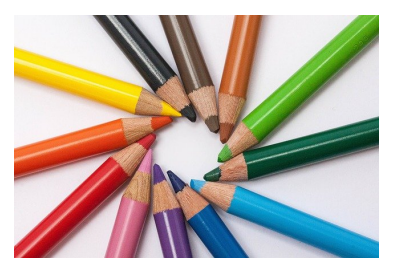

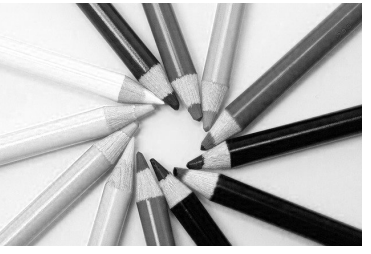

Barevný obraz <br />  $\check{\text{C}}$ ervená složka

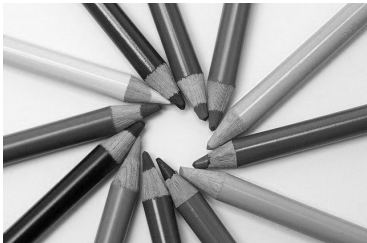

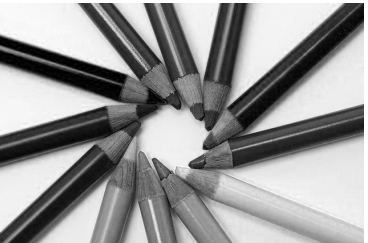

Zelená složka Modrá složka

Barevný model RGB – stupně šedi

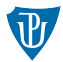

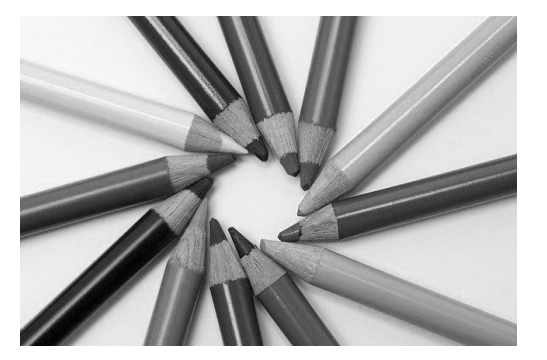

#### **Průměr ze složek**  $I = 0.299R + 0.587G + 0.114B$

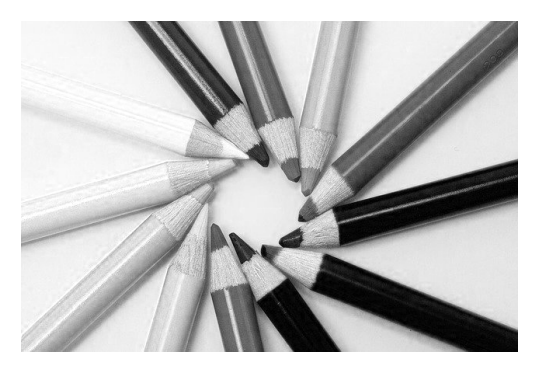

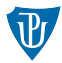

- Rozšíření modelu RGB
- $A$  (alpha) průhlednost

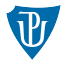

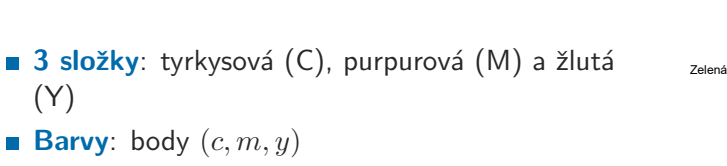

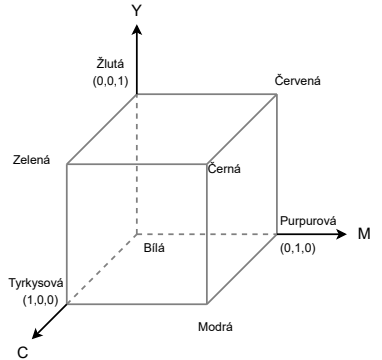

## Barevný model CMY

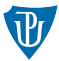

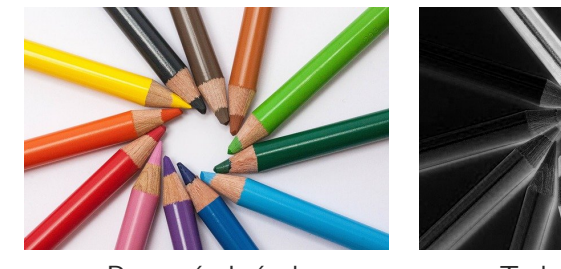

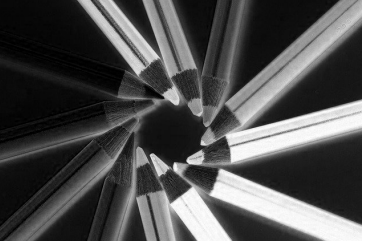

Barevný obrázek Tyrkysová složka

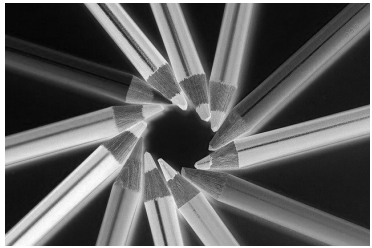

Purpurová složka <br />  $\check{Z}$ lutá složka

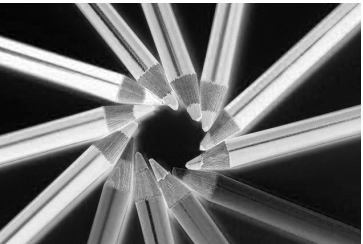

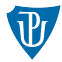

#### RGB do CMY:

 $C = 1 - R$ ,  $M = 1 - G$ ,  $Y = 1 - B$ 

#### CMY do RGB:

$$
R = 1 - C, G = 1 - GM, B = 1 - Y
$$

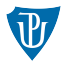

- 4 složky: tyrkysová (C), purpurová (M), žlutá (Y) a černá (black) ■ CMY do CMYK:
	- $K = min(C, M, Y)$
	- Pokud  $K = 1$ , ostatní 0
	- **Jinak**  $C = (C K)/(1 K)$ ,  $M = (M K)/(1 K)$  a  $Y = (Y K)/(1 K)$

#### CMYK do CMY:

 $C = C(1 - K) + K$ ,  $M = M(1 - K) + K$  a  $Y = Y(1 - K) + K$ 

# Barevný model CMYK

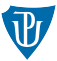

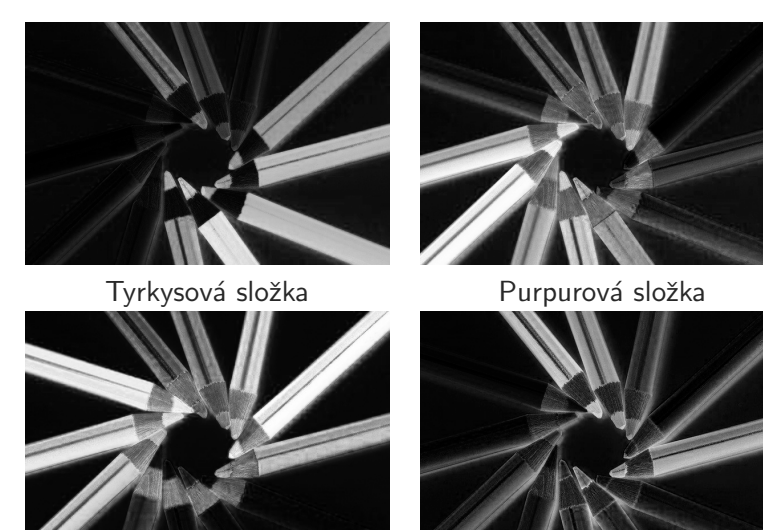

Zlut´a sloˇzka ˇ Cern´a sloˇzka ˇ

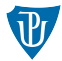

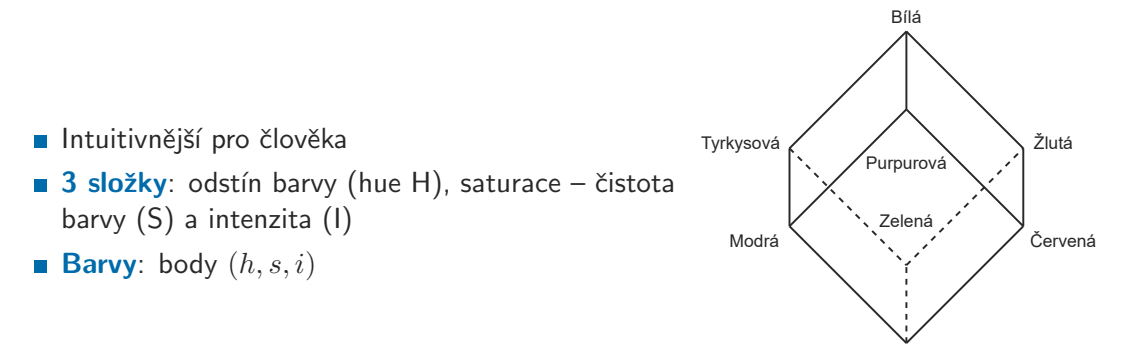

Černá

## Barevný model HSI

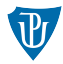

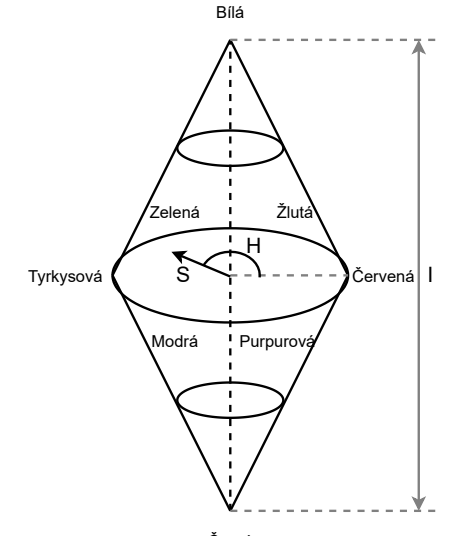

Černá

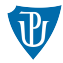

■ 
$$
H = \begin{cases} \theta, & \text{pro } B \le G \\ 360 - \theta, & \text{jinak} \end{cases}
$$

$$
\theta = \cos^{-1}\left(\frac{1/2[(R-G)+(R-B)]}{\sqrt{[(R-G)^2+(R-B)(G-B)]}}\right)
$$

$$
S = 1 - \frac{3}{(R+G+B)}[\min(R, G, B)]
$$

$$
I = \frac{1}{3}(R+G+B)
$$

## Barevný model HSI

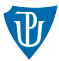

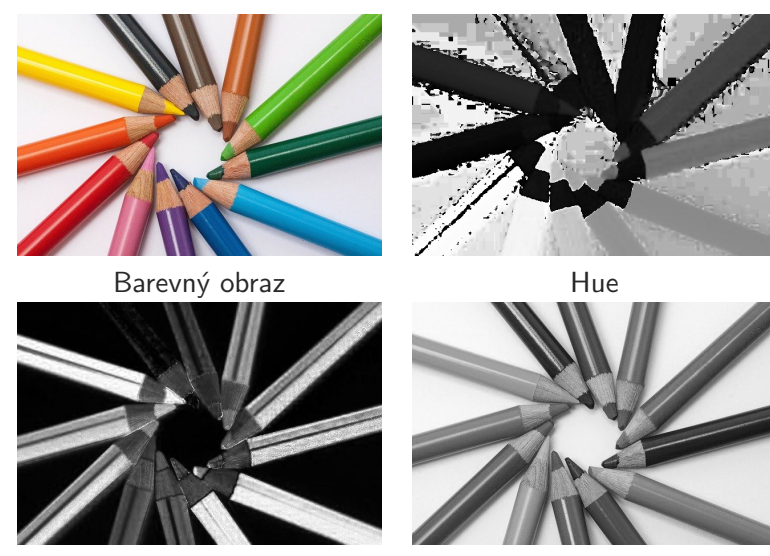

Saturation Intensity

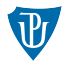

- **Podobné HSI: HSV, HSL**
- Oddělení barevné a jasové složky: YCbCr
- Nezávislé na zobrazovacím zařízení: CIE

## Příklad

Načrtněte, jak by vypadaly jednotlivé barevné složky následujícího obrázku v RGB modelu.

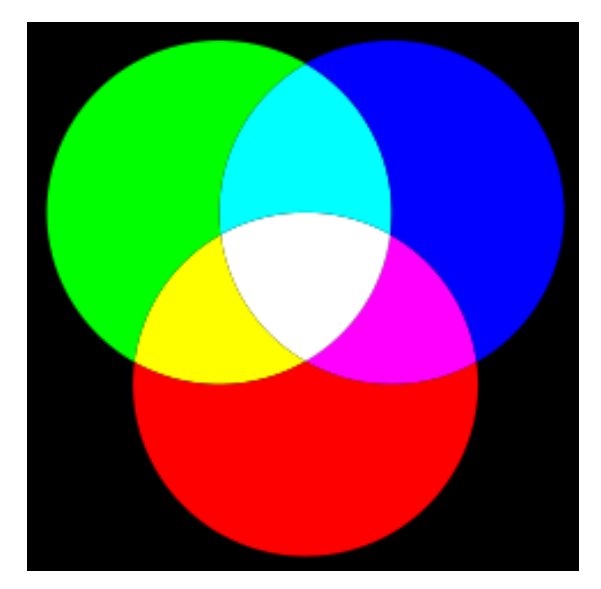